# **Komunitas Maya: The Indonesian CyberLibrary Society (ICS)**

#### **Suryadiputra Liawatimena**

sliawati@binus.ac.id Staff Ahli UPT Perpustakaan Universitas Bina Nusantara, Jakarta

Dipresentasikan 28 April 2001 pada Workshop Pengembangan Jaringan Informasi Bisnis Untuk Usaha Kecil Menengah dan Koperasi

#### **1. Pendahuluan**

 Komunitas maya (*cyber community*) adalah sebuah komunitas yang berkumpul dan berinteraksi dalam melakukan kegiatan tertentu (tanya-jawab, diskusi, konsultasi, belajar, sebar atau cari informasi, pengumuman, berbagi sumberdaya, berbagi suka-duka, dll) melalui jaringan dan fasilitas internet. Fasilitas yang tersedia di internet adalah: web browser, email, *mailing list*, newsgroup, ftp, telnet, program *chatting* (mIRC, ICQ, Yahoo Messenger, Instant Messenger, dll). Fasilitas-fasilitas internet memungkinkan komunikasi dapat dilakukan dari mana saja (seluruh dunia) dan kapan saja (*offline*) selama anggota komunitas dapat berhubungan dengan internet. Menjamurnya warung-warung internet di seluruh Indonesia mendorong sedikit banyaknya penyebaran kesempatan orang untuk dapat mengakses internet dan berkomunikasi dengan biaya yang terjangkau.

Dengan berjejaring maka informasi dapat terkumpul dan menyebar secara cepat. Semakin banyak informasi yang didapatkan maka semakin mudah keputusan dapat diambil dalam menghadapi suatu pilihan, memenuhi kebutuhan, memecahkan masalah, meningkatkan kinerja, berbagi sumberdaya (*resource sharing*), dll. Apalagi dengan adanya keaktifan para anggota komunitas berpartisipasi dengan berbagai sumberdaya, latar belakang, letak geografi, pengalaman, pengetahuan, keahlian masing-masing maka akan tercipta sinergi yang saling memperkokoh, melengkapi dan bermanfaat bagi kemajuan komunitas tersebut.

Makalah ini menjelaskan latar belakang, kegiatan, rencana dari *The Indonesian CyberLibrary Society* (ICS), suatu komunitas perpustakaan dan pustakawan dari seluruh Indonesia. Kemudian dijelaskan teknikal bagaimana mensetup sebuah *mailing list* sebagai salah satu sarana berkomunikasi untuk membentuk sebuah komunitas yang dapat bertumbuh kembang dan menguntungkan bagi anggota komunitasnya. Dibahas pula tugas moderator dan netiket (net etiket) untuk menjaga kelancaran dan kenyamanan dalam berinteraksi pada milis.

### **2. ICS**

ICS = The Indonesian CyberLibrary Society, paguyuban atau komunitas para perpustakaan dan pustakawan seluruh indonesia yang menggunakan internet sebagai media komunikasinya. Kegiatan seminar Peranan Internet bagi Pustakawan Perguruan Tinggi diprakarsai atau atas inisitatif, bantuan dan kerjasama dari British Council. ICS lahir setelah dibuatkan rencana aksi (*action plan*) pada akhir seminar Peranan Internet bagi Pustakawan Perguruan Tinggi, akhir September 1999 di BiNus@Jakarta dan UK Petra@Surabaya. Atas inisiatif Harkrisyati (British Council) , Endang Ernawati (BiNus), Nurasih (BiNus), Suryadiputra Liawatimena (BiNus), Ismail Fahmi (ITB), Ridwan Siregar (USU), Arlinah (UK Petra), dan beberapa orang lagi lainnya maka dibentuklah pada akhir rapat untuk susun Rencana Tindak (*Action Plan*) di Surabaya dipimpin oleh Pak Joseph FP Luhukay (BiNus) untuk membentuk pengurus inti ICS.

Mailing list (selanjutnya disebut milis) ICS lahir 5 Oktober 1999 dengan menggunakan fasilitas e-groups (saat itu sebelum diambil alih oleh YahooGroups). Alamat milis itu ada pada http://groups.yahoo.com/group/i\_c\_s dan ICS-Portal pada http://digilib.binus.ac.id/index.php. Yang menjadi moderatornya adalah Suryadiputra Liawatimena, Ka. UPT Perpustakaan dari Universitas Bina Nusantara, Jakarta (http://www.binus.ac.id).

Keterangan yang diambil dari halaman depan milis ICS adalah sebagai berikut:

*This is a mailing list for among librarians, documentalists, information specialists and computer experts who are very keen of learning and implementing their skills in getting news, ideas, collecting and disseminating information with internet facilities. Please join us to share your experiences, knowledge, problem solving, happiness and unhappines stories about documentation, information and library matters. Our membership is tolerable in religion, private/goverment institution and region. Motto: In order we can grow together towards cyber libraries to support information society in Indonesia.* 

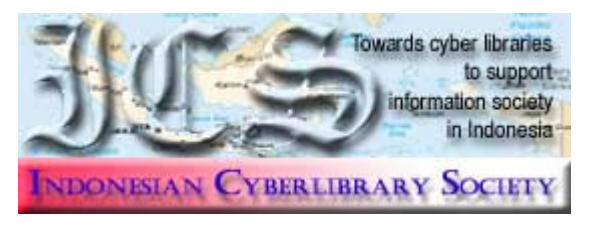

Gambar 1. Logo Indonesian CyberLibrary Society

Saat ini selain milis ICS (yang bersifat umum) sudah ada sub-milis yang bersifat teknikal yang bahas:

- ISIS: CDS/ISIS, WinISIS, WWWISIS, FreeWAIS, JavaISIS. http://groups.yahoo.com/group/ics-isis
- IndoMARC: IndoMARC, Metadata dan XML. http://groups.yahoo.com/group/ics-indomarc
- web: Web design, programming, development. http://groups.yahoo.com/group/ics-web
- Otomatisasi: informasi tentang piranti lunak yang gratis dan komersil untuk otomasi perpustakaan. http://groups.yahoo.com/group/ics-otomatisasi
- FPPTI: Forum Perpustakaan Perguruan Tinggi Indonesia. http://groups.yahoo.com/group/fppti
- ebook: membuat, promosi, mengkoleksi, menyebarkan, sponsor ebook di Indonesia. http://groups.yahoo.com/group/ics-ebook
- infopustaka: e-Jurnal tentang Informasi dan Perpustakaan di Indonesia. http://groups.yahoo.com/group/ics-infopustaka
- e-dosen: tempat maya untuk para dosen dan asisten ICS berkumpul dan diskusi. http://groups.yahoo.com/group/ics-e-dosen
- kursus-winisis: belajar jarak jauh (*distance learning*) CDS/ISIS for Windows. http://groups.yahoo.com/group/ics-kursus-winisis

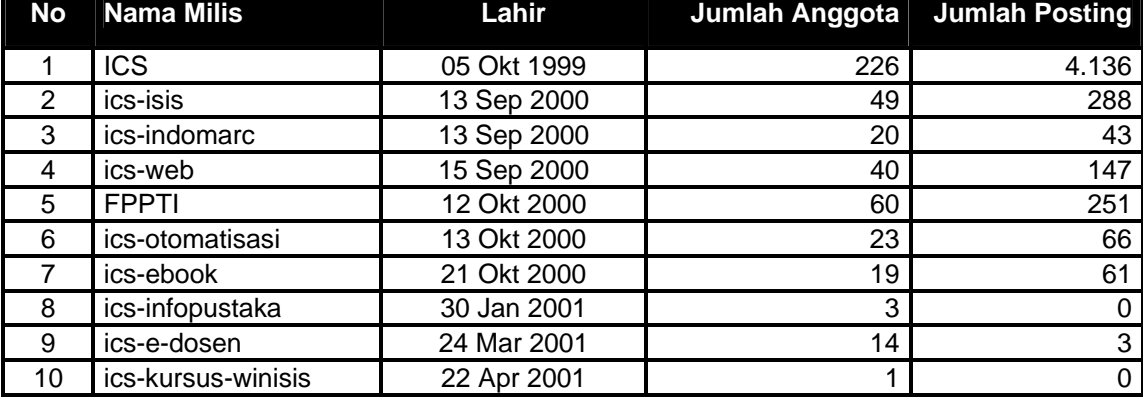

Tabel 1. Status milis yang diasuh (per Senin sore, 23/04/2001)

Keanggotaan ICS beragam: ada yang dari kalangan praktisi (di lapangan langsung), ada yang dari kalangan akademisi (pemikir, konseptor), mahasiswa/ alumni, Lembaga Swadaya Masyarakat (LSM), majalah/ media massa, baik dari dalam negri dan luar negri.

Diskusi yang terjadi di milis ICS beragam: suka duka di bidang pekerjaan, berita TI seputar perpustakaan, pro-kontra untuk beberapa topik (antara lain media penyimpanan arsip apakah baik pakai CDROM atau MicroFiche; komersialisasi di perpustakaan), penjajagan kerjasama, informasi pelatihan, informasi kegiatan seminar, berita keluarga besar ICS (seperti kelahiran, dukacita, naik jabatan, pindah posisi, promosi), pencarian suatu informasi/ artikel/ buku, diskusi tentang penerapan *digital library*, *knowledge management*, *intelectual property right*, kadang-kadang ada joke, dll.

Akhir bulan Januari 2001 ICS-PORTAL disetup pada http://digilib.binus.ac.id/ics/index.php. Pada portal ini user bisa melihat berita secara terarah (karena terbagi dalam topik). Arsip berita di milis sudah 4.100an terlalu rumit walau bisa disearch berdasarkan kata kunci, untuk bisa ditelusuri siapa berbicara apa, membalas yang mana, kapan (kelemahan dari milis).

ICS telah mengadakan pertemuan-pertemuan yang bersifat informal, yang dinamakan Pertemuan Informal Pustakawan (PIP). PIP merupakan temu darat dari para peserta diskusi via jalur maya, untuk bisa bertatap muka dan berkenalan lebih dekat dan akrab. Arsip/ notulen tentang PIP-1, PIP-2 dan PIP-3 bisa diakses di bagian files ICS (KJ27.zip, Rimbawan.Zip dan Salemba28.zip) atau bisa akses via ICS-PORTAL (http://digilib.binus.ac.id/ics/index.php) dengan pilih topik PIP (icon Binocular). Arsip dokumen Pertemuan Informal Pustakawan dapat juga ditemui di http://groups.yahoo.com/group/i\_c\_s/files/PIP\_Stuff.

Pertemuan Informal pertama secara tidak sengaja dicetuskan dari obrolan tentang empal gentong kesukaan Pak Hernandono (Kepala Perpustakaan Nasional) dan disambut oleh Ibu Ernalia dan Suryadiputra yang ternyata semuanya berasal dari kota Cirebon, kota yang terkenal empal gentongnya. Topik pertemuan pertama yang diselenggarakan pada 19/08/2000 di Kampus Universitas Bina Nusantara Jakarta adalah membahas Kendala, Harapan dan Usulan: Pustakawan IPI dan Non-IPI, karena didorong diskusi yang terjadi di milis ICS bahwa banyak pustakawan yang tidak menjadi anggota IPI. Dokumen KJ27 merupakan notulen hasil pertemuan itu. KJ adalah singkatan dari Kebun Jeruk yang merupakan alamat kampus Anggrek Universitas Bina Nusantara berada, yaitu Jl. Kebun Jeruk Raya 27, Kemanggisan, Jakarta.

Pertemuan Informal Pustakawan kedua membahas kode etik dan definisi pustakawan yang diselenggarakan pada 25/11/2000 di Ruang Rimbawan di Manggala Wanabakti, Jakarta. Pak Hernandono di sana datang sebagai pustakawan, lebih banyak memberikan saran-saran masukan ketimbang memutuskan sesuatu, benar-benar demokrasi. Hasil pertemuan kedua ini akan dijadikan bahan rapat buat pengurus pusat IPI (Ikatan Pustakawan Indonesia). Dokumen Rimbawan merupakan notulen hasil pertemuan kedua. Setelah pertemuan informal kedua secara informal Putu Pendit dan Pak Hernandono mengangkat Suryadiputra Liawatimena menjadi Lurah ICS. Suatu gelar/ jabatan yang menjadi tanda pengakuan dari peserta milis yang diasuh dan harus diembannya.

Topik Pertemuan Informal Pustakawan ketiga adalah dengar pendapat Rancangan Undang-Undang Sistem Nasional Perpustakaan yang diselenggarakan pada 27/01/2001 di Ruang Audiotorium, PerpusNas@Salemba. Pak Hernandono dengan berbesar hati dan mengucapkan banyak terima kasih atas masukan-masukan yang terjadi selama diskusi berlangsung, dan mengucapkan di milis ICS bahwa pertemuan itu sukses. Pada pertemuan ketiga dicetuskan dan dijalankan Pundi ICS, semacam uang kas untuk dukungan dana kegiatan-kegiatan ICS berupa: rencana pembelian domain dan sewa web space sendiri, pengurusan nomor ISSN untuk jurnal elektronik Info-Pustaka yang sedang dirintis, dll. Dokumen Salemba28 adalah hasil notulen pertemuan pertemuan ketiga.

Direncanakan Pertemuan Informal Pustakawan 4 diselenggarakan pada 28 April 2001 di British Council dengan agenda Kurikulum, Kebutuhan di Lapangan Kerja dan Teknologi Informasi bagi Pustakawan Diploma III. Surat undangannya dapat diakses pada http://groups.yahoo.com/group/i\_c\_s/files/UndanganPIP4.zip. Setelah pertemuan informal pustakawan ke empat ini akan disambung dengan Lokakarya "Benchmarking Curriculum on Library and Information Studies in Indonesia" di British Council Jakarta pada 9-11 Mei 2001. Peserta lokakarya dibatasi hanya untuk perwakilan Perguruan Tinggi yang menyelenggarakan program JIP, IPI, Diknas dan sejumlah pengamat pendidikan tinggi di Indonesia. Fasilitator utama untuk program ini adalah Prof. Sulistyo Basuki dari JIP UI dan Prof. Patricia Layzell-Ward dari Inggris.

Saat ini ICS sedang bercita-cita ingin punya jurnal elektronik yang dinamakan InfoPustaka. Tahapan persiapannya juga bisa dilihat di ICS-PORTAL. Rencananya akan punya ISSN. Sehingga yang kirim artikel dan diterbitkan bisa mendapatkan KUM (untuk urusan kenaikan jenjang fungsional pustakawan dan/atau dosen). Rencana terbit perdananya Akhir April 2001, per enam bulanan. Saat ini sudah terkumpul 5 artikel dan sedang dilakukan proses editing dan layout.

Sedang ada studi kelayakan dan persiapan untuk mencoba menyelenggarakan kursus secara jarak jauh (*distance learning*) dengan topik WinISIS. Diskusi awalnya berjalan di milis ICS kemudian disetup ics-e-dosen dan ics-kursus-winisis.

Karena ICS sifatnya informal (tidak ada Surat Keputusan), maka kepengurusannya juga bersifat sukarela dan tidak terikat. Beberapa pengurus yang dulu disetup tidak berkontribusi banyak lagi karena kesibukan/beban kerja di tempat kerja masing-masing, beberapa pengurus yang baru telah sukarela dan spontan datang membantu. Atas sumbangan pikiran, tenaga, dana dari para pengurus, warga dan simpatisan ICS telah berikan maka ICS bisa tetap eksis sampai sekarang. Tanpa mereka ICS tidak ada.

## **3. Milis**

Pada umumnya suatu milis terbentuk disebabkan antara lain adanya kesamaan atau kesenangan yang sama: daerah asal, hobby, bisnis, alumni, dan lain-lain. Program milis ada berbagai macam, yang terkenal adalah majordomo, listserv, yahoogroups. Bila memiliki server dan mengelola mailing list tersendiri maka bisa menggunakan majordomo, listserv atau program setara lainnya. Bila tidak memiliki server sendiri maka dapat menggunakan fasilitas yang diberikan oleh Yahoo, yaitu YahooGroups. YahooGroups adalah eGroups telah dibeli oleh Yahoo dan diberikan tambahan fasilitas berupa foto, yahoo ID, dll. Status pada 22/4/2001 YahooGroups telah tercipta sebanyak 786.257 group. Pengelolaan milis YahooGroups sangat mudah karena menggunakan web browser dan dapat diakses dari mana saja.

Beberapa milis eksport/ import yang sudah ada: ekspor-import, eximindo, export-importindonesia, exportir\_indonesia, exportmania, import-export-guide, importexport, indo-dotcomers, indocomerce, mastel-e-commerce, trade-opportunity, tradepoint, tradeservice, world-export-import, worldebusiness, worldimpexp, dll.

Tips untuk bergabung sebuah milis sebagai anggota: kunjungi homepage group, http://groups.yahoo.com/group/namagroupnya. Pada halaman tersebut akan terlihat jumlah anggota, kapan disetup, group setting, 5 posting terakhir dan jumlah posting tiap bulannya (aktif atau sepi).

#### **3.1 Cara setup**

Berikut ini akan dijelaskan langkah-langkah teknis untuk mensetup sebuah milis pada YahooGroups. 1. Calon moderator harus mendaftarkan diri pada http://groups.yahoo.com dan melakukan *sign-in*. 2. Klik *Start a new group*

a. Step 1 dari 4

- i. Nama group (40 huruf maks): [ukmk]
- ii. Alamat email group: [ukmk@yahoogroups.com]

iii. Deskripsi group (2000 huruf maks): [Milis UKM dan Koperasi ini bertujuan untuk menggalang kerja sama ... (dst).]

- iv. Pilih bahasa utama: [Indonesian]
- v. Tipe Direktori (Listed, Unlisted): [Listed]
- vi. Tipe Keanggotan (Open, Restricted, Closed): [Open]
- vii. Tipe Moderasi (Unmoderated, Moderated, Newslettesr): [moderated]
- b. Step 2 dari 4

Klasifikasikan group, untuk menempatkan pada katagori yang berhubungan. Bisa di bantu dengan memberikan kata kunci pada bagian search. Atau mengklik salah satu katagori awal kemudian menelusuri sub-sub katagori yang tersedia, hingga menemukan tempat yang tepat.

Group besarnya terdiri dari Business & Finance, Computer & Internet, Cultures & Community, Entertainment & Arts, Family & Home, Games, Government & Politics, Health & Wellness, Hobbies & Crafts, Music, Recreation & Sports, Regional, Religion & Beliefs, Schools & Education, Science, Sex & Romance dan World.

Misal UKMK di letakkan pada: Business Finance > Small Business, kalau sudah cocok klik 'Place my group in small business'

c. Step 3 dari 4

Memilih Profil Yahoo dan email moderator, untuk memudahkan orang lain berhubungan melalui Yahoo Messenger.

d. Step 4 dari 4

Mengundang peserta awal milis dari koleksi email yang sudah diketahui dan diperkirakan sepakat untuk join milis.Masukkan surat undangan (bersifat sementara) dan tipe undangan (Sends invitation to members, Directly Subscribe members).

Langkah ini bisa dilewati bila belum terlintas siapa yang hendak dimasukkan sebagai anggota awal.

Masukkan email dan namanya (per baris untuk setiap anggota).

Selamat! Milisnya sudah jadi. Klik 'Costumize your group page'.

3. Tahapan seting group

Pada bagian ini setting dapat dilakukan untuk Deskripsi, Posting, Photo, Tipe Keanggotaan, Katagori, Fitur dan opsi, Pesan selamat datang dan catatan kaki, Pengiriman file otomatis, warna, remote pada milis server lain, dan menghapus group.

a. Setting pada bagian Posting:

i. siapa yang dapat kirim (open, discussion, announcement, disabled): [discussion]

ii. Tipe moderasi (unmoderated, moderated, unmoderated but moderated for new members):

[Unmoderated but moderated for new members]

- iii. Sisipan (Distribute email attachments, Discard attachments): [Discard attachment]
- iv. Email balasan (All, Author, Owner, Unsubscribe): [All]
- v. Subject tag: [ukmk]
- vi. Pilihan bahasa untuk pesan buat moderator: [English]
- b. Setting pada Katagori
	- Bisa ditambahkan lagi katagori lainnya.
- c. Setting pada Fitur dan opsi:

Pilihan berita, obrol, file, favorit link, database, survey, daftar anggota, kalendar, dan promosi bisa dipilih untuk Public (anyone, including non-members), Members (create/modify/delete), Limited (members; moderators can create/modify/delete), Moderators only (create/modify/delete) atau Off (no one can access this feature)

d. Setting pada Pesan selamat datang dan catatan kaki

Pada pesan selamat datang isinya mencakup ucapan selamat bergabung, cara memulai posting, cara melepaskan keanggotaan, cara rubah detil keanggotan, pesan/ aturan main, dll. Pada footer biasanya berisi motto, ajakan join bergabung, alamat berhenti berlangganan, pesan sponsor, dll.

e. Setting pada Pengiriman file otomatis

Perlu dibuatkan dulu file isi/ pesan dibagian Files untuk masalah Pendaftaran, Berhenti, Pending Keanggotaan, Penolakan join, Saat dilarang, Pengumuman berkala (setiap 2 minggu, setiap bulan).

### **3.2 Tugas Moderator**

Beberapa tugas dari moderator dari suatu milis adalah sebagai berikut:

a. Keanggotaan:

mendaftarkan, mengundang, menyetujui, mengganti alamat, memperingatkan, memberhentikan, melarang, dan mereset status email mental (bouncing) dari anggota.

b. Berita:

menyetujui, menolak, menghapus, memancing topik, mengatur jalannya diskusi, meredam *flame war*, menyimpulkan diskusi (kalau sempat), dan mengedit (bagi yang terkena moderasi, biasanya anggota yang baru gabung masuk).

c. File dan Foto:

membuat folder, upload file, memindahkan file, dan menghapus file.

d. Mempromosikan milis

#### **3.3 Netiket dalam Milis dan Newsgroup**

Beberapa milis mempunyai tingkat lalu-lintas yang rendah, sementara lainnya dapat membanjiri kotak surat (*mailbox*) Anda dengan beberapa ratus pesan mail dalam sehari. Banyaknya pesan masuk dari berbagai *listserver* atau milis oleh banyak pemakai, memerlukan pengolahan sistem yang ekstensif yang dapat memacetkan sumber daya yang berharga. Berlangganan ke Grup Peminat atau List Diskusi harus dibatasi dalam jumlah minimum dan tidak boleh melebihi yang dapat ditangani kuota disk Anda, atau Anda sendiri dalam hal ini.

- Ketika Anda bergabung dengan sebuah milis, pantaulah pesan-pesan selama beberapa hari untuk mengetahui pertanyaan umum apa yang ditanyakan, dan topik apa yang dianggap di luar batas. Ini biasanya disebut pengintaian (*lurking*). Bilamana Anda merasa nyaman dengan grup ini, barulah mulai mengirimkan posting.
- Lihatlah apakah ada FAQ (*Frequently Asked Questions*, pertanyaan-pertanyaan yang sering diajukan) untuk grup yang tertarik Anda ikuti. Anggota veteran merasa kesal ketika melihat pertanyaan yang sama setiap beberapa minggu, atau pada awal semester baru.
- Ikuti seluruh pedoman yang telah dikirimkan oleh yang empunya *list* (*listowner* atau *moderator*); *listowner* membuat standar netiket lokal untuk *list*-nya sendiri.
- Selalu ingat bahwa beberapa milis atau newsgroup Usenet mempunyai anggota dari berbagai negara.
- Gunakan huruf besar hanya untuk menandai butir yang penting atau membedakan judul atau kepala. Menuliskan seluruh kata dalam huruf besar yang bukan berupa judul biasanya dianggap BERTERIAK atau SEDANG MARAH!
- \*Asterisk\* yang mengapit sebuah kata dapat digunakan untuk memperkuat butir.
- Jangan pernah mengirimkan atau meneruskan surat berantai (hoax) di Internet.
- Jangan bergabung dengan milis hanya untuk mengirimkan pesan yang menghasut ini membuat kesal kebanyakan administrator sistem dan Anda dapat kehilangan akses ke Internet ("kena bom mail").
- Jagalah agar pertanyaan dan komentar Anda relevan dengan fokus grup diskusi yang bersangkutan.
- Jika orang lain mengirimkan komentar atau pertanyaan yang di luar topik, jangan membalasnya ke milis, dan jangan membiarkan percakapan di luar topik tersebut berjalan secara umum.
- Ketika seseorang mengirimkan catatan di luar topik, dan orang lain mengkritik posting tersebut, Anda tidak boleh secara tak beralasan mengirimkan catatan yang mengatakan "Wah, saya suka itu, dan mungkin banyak orang suka juga, dan kalian sebaiknya toleransi, jangan suruh kita terus mengikuti topik".
- Ketika pergi untuk lebih dari seminggu, berhentilah berlangganan atau cutikanlah mail dari layanan milis atau LISTSERV apa saja.
- Jika Anda dapat menanggapi pertanyaan orang lain, lakukanlah melalui e-mail. Duapuluh orang yang menjawab pertanyaan yang sama pada milis yang besar dapat memenuhi kotak surat Anda (dan juga orang lain di milis) dengan cepat.
- Ketika mengutip orang lain, buanglah apa pun yang tidak secara langsung dapat dipakai dalam balasan Anda. Jangan biarkan perangkat lunak mail Anda secara automatis mengutip seluruh isi pesan yang Anda balas ketika tidak diperlukan. Luangkan waktu untuk menyunting kutipan sampai seminimum mungkin untuk menyediakan konteks balasan Anda. Tak seorang pun menyukai membaca pesan yang panjang berupa kutipan sampai ketiga atau keempat kalinya, hanya diikuti oleh sebaris tanggapan: "Ya, saya juga." Ini disebut *One Liner*. Tindakan ini biasanya diperingatkan oleh moderator.
- Gunakan kebijaksanaan ketika meneruskan (*forwarding*) sebuah pesan mail panjang kepada alamat grup atau list distribusi. Lebih disukai untuk mereferensikan asal dokumen dan menyediakan instruksi mengenai bagaimana memperoleh salinannya. Jika Anda harus mengirimkan pesan yang panjang, peringatkan para pembaca dengan pernyataan pada pesan mail. Contoh: PERHATIAN: PESAN PANJANG
- Jika Anda mengirimkan pesan sekaligus ke beberapa grup, sertakan nama-nama grup tersebut pada bagian atas pesan mail dengan permintaan maaf atas adanya duplikasi.
- Bertahanlah terhadap pencobaan "flame" (mengkritik secara antagonis) terhadap orang lain di milis. Ingatlah bahwa diskusi ini bersifat umum dan dimaksudkan untuk pertukaran yang membangun. Perlakukan orang lain dalam milis sebagaimana Anda ingin mereka memperlakukan Anda.
- Ketika mengirimkan pertanyaan kepada grup diskusi, mintalah tanggapan dikirimkan kepada Anda secara pribadi. Kirimkanlah ikhtisar atau jawaban atas pertanyaan itu ke grup.
- Ketika membalas sebuah pesan yang dikirimkan ke grup diskusi, periksalah alamatnya untuk meyakinkan bahwa balasan Anda akan menuju lokasi yang diharapkan (orang atau grup). Sangat memalukan jika Anda membalas dengan tidak benar dan mengirimkan pesan pribadi ke seluruh grup diskusi, padahal ditujukan kepada seorang individu saja. Samarkan nama penanya bila jawabannya perlu diketahui dan ditembuskan ke anggota milis lainnya.
- Ketika masuk sebuah grup, sangatlah penting untuk menyimpan surat konfirmasi berlangganan Anda untuk referensi. Dengan cara itu jika Anda akan pergi berlibur Anda akan mempunyai alamat berlangganan untuk mencutikan mail.
- Gunakan *account* e-mail pribadi Anda, jangan berlangganan menggunakan *account* kantor yang dipakai bersama.
- Kadang-kadang pelanggan list yang tidak akrab dengan netiket yang sopan akan mengirimkan permintaan SUBSCRIBE (berlangganan) atau UNSUBSCRIBE (berhenti berlangganan) secara langsung ke milis itu sendiri. Toleransilah atas hal ini, dan jika mungkin berikanlah nasihat yang berguna, bukannya malah mengkritik.
- Berhati-hatilah ketika menggunakan sarkasme dan humor. Tanpa komunikasi tatap muka lelucon Anda dapat dianggap kritikan. Ketika sedang melucu, gunakan emotikon untuk

mengekspresikan humor. (*Miringkan kepala Anda ke kiri untuk melihat senyum emotikon*) :-) = muka gembira untuk humor

• Singkatan dapat digunakan untuk menyingkat bilamana mungkin, bagaimanapun pesan yang dipenuhi singkatan dapat membingungkan dan menyebalkan bagi pembaca. Contoh:

IMHO = in my humble/honest opinion (dalam pendapat saya yang rendah/jujur ini) FYI = for your information (untuk informasi bagi Anda)

BTW = by the way (ngomong-ngomong)

CMIIW= correct me if I am wrong (tolong koreksi bila saya salah)

AFAIK= as far as I know (sejauh ingatan saya)

## **4. Simpulan**

Komunitas maya memungkinkan sekumpulan orang atau institusi yang tersebar secara geografis dan waktu dapat bertemu dan berinteraksi untuk mencoba memenuhi kebutuhan informasi dan keberlangsungan dari komunitas tersebut.

Mailing list adalah salah satu fasilitas internet yang memungkinkan terbentuknya komunitas maya.

Peranan moderator diperlukan untuk menjamin kelancaran dan kenyamanan diskusi dan netiket perlu dipatuhi oleh anggota komunitas dalam berinteraksi dengan menggunakan milis.

## **5. Referensi**

Liawatimena, S. & Kamil, H. (2000). *Perpustakaan Digital dan Indonesian CyberLibrary Society* (*ICS*). Makalah yang dipresentasikan pada Pembentukan FP2T Jawa Barat, Lembang.

Rinaldi, A.H. & Eliasaputra, M.P. (1997). *Internet: Pedoman bagi Pemakai dan Netiket*. [www document. URL http://noc.maranatha.edu/Netiket/]